# Package 'xRing'

April 22, 2022

Title Identify and Measure Tree Rings on X-Ray Micro-Density Profiles Version 0.1.1 Description Contains functions to identify tree-ring borders based on X-ray microdensity profiles and a Graphical User Interface (GUI) to visualize density profiles and correct treering borders. Campelo F, Mayer K, Grabner M. (2019) [<doi:10.1016/j.dendro.2018.11.002>](https://doi.org/10.1016/j.dendro.2018.11.002).

Depends  $R$  ( $> = 3.5$ )

<span id="page-0-0"></span>Type Package

Suggests detrendeR

Imports dplR, imager, tcltk2, tkRplotR

License GPL  $(>= 2)$ 

ByteCompile yes

RoxygenNote 7.1.2

NeedsCompilation no

Author Filipe Campelo [aut, cre, cph] (<<https://orcid.org/0000-0001-6022-9948>>), Konrad Mayer [ctb]

Maintainer Filipe Campelo <fcampelo@ci.uc.pt>

Repository CRAN

Date/Publication 2022-04-22 12:20:02 UTC

# R topics documented:

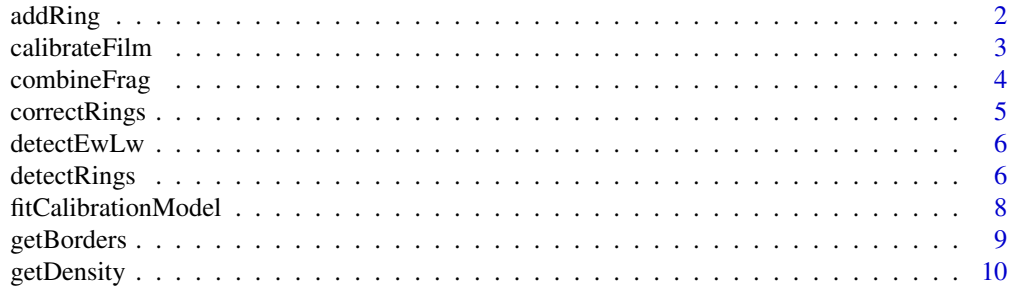

#### <span id="page-1-0"></span>2 addRing and 2 and 2 and 2 and 2 and 2 and 2 and 2 and 2 and 2 and 2 and 2 and 2 and 2 and 2 and 2 and 2 and 2 and 2 and 2 and 2 and 2 and 2 and 2 and 2 and 2 and 2 and 2 and 2 and 2 and 2 and 2 and 2 and 2 and 2 and 2 an

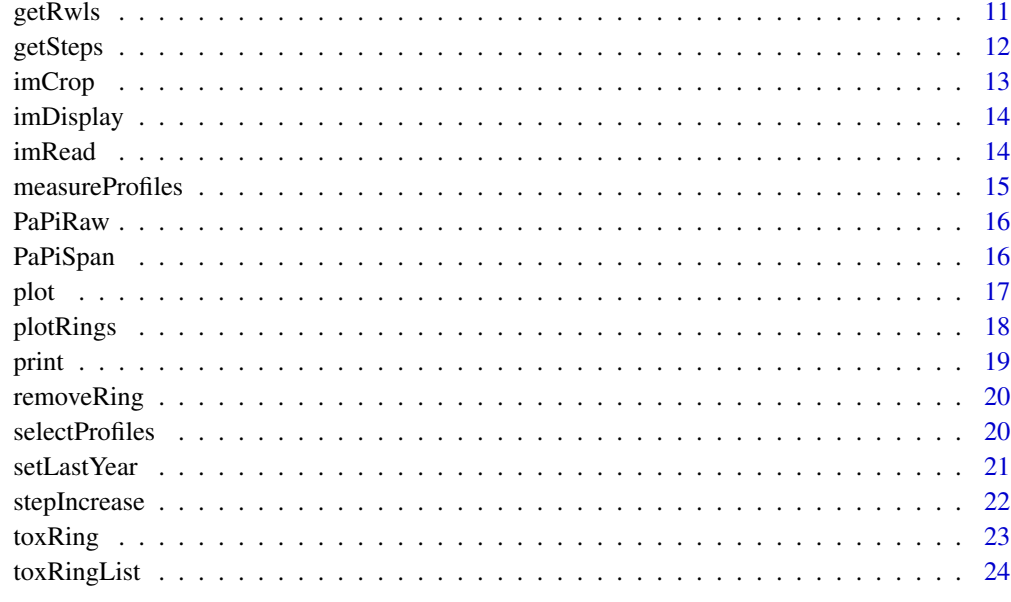

#### **Index** [25](#page-24-0)

addRing *Add Tree-Ring Border(s)*

# Description

Add a tree-ring border by defining the position of the new border

# Usage

addRing(object, x, series = NULL)

# Arguments

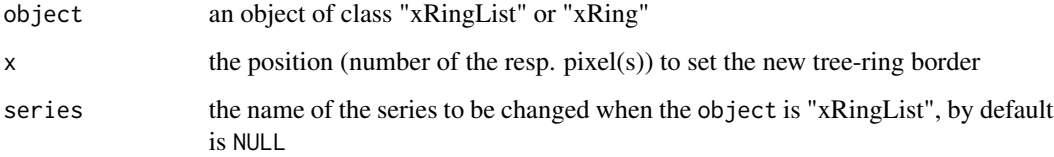

# Value

a "xRing" or "xRingList" object with a tree-ring border added at the position x for the series given by series argument

#### <span id="page-2-0"></span>calibrateFilm 3

# Examples

```
data(PaPiRaw)
data(PaPiSpan)
PaPi <- detectRings(PaPiRaw, PaPiSpan)
plot(PaPi$"AFO1001a")
PaPi$AFO1001a <- removeRing(PaPi$AFO1001a, 47)
plot(PaPi$"AFO1001a")
PaPi <- addRing(PaPi, series = "AFO1001a", x = 47)
plot(PaPi$"AFO1001a")
```
calibrateFilm *Calibrate Film*

# Description

Convenience function to do the whole calibration of a densitometry image in one function call internally calling [getSteps](#page-11-1) and [fitCalibrationModel](#page-7-1)

#### Usage

```
calibrateFilm(
  im,
  thickness = stepIncrease(0.24, 7),
  density = 1.2922,
  plot = TRUE,
  auto = FALSE,
  nPixel = 50,
  plotAuto = FALSE,
  ...
\mathcal{E}
```
#### Arguments

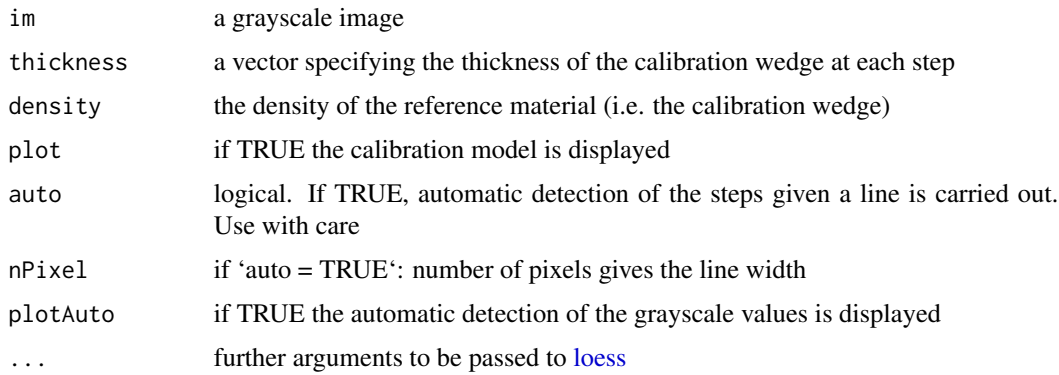

# <span id="page-3-0"></span>Value

an object of class 'loess' representing the film calibration

#### See Also

[getSteps](#page-11-1)

# Examples

```
if (interactive()) {
 # read a sample file
 im <- imRead(file = system.file("img", "AFO1046.1200dpi.png", package = "xRing"))
 # display the image
 imDisplay(im)
 # calibrate the film:
 calibration <- calibrateFilm(im,
   thickness = stepIncrease(0.24, 7),
   density = 1.2922,
   plot = TRUE
 )
}
```
combineFrag *Combine Fragments*

# Description

This function combines fragments by series

#### Usage

```
combineFrag(x, frag = NULL)
```
#### Arguments

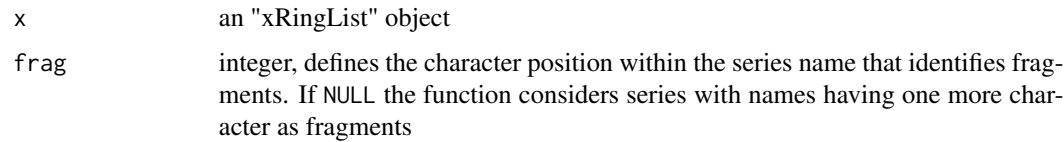

#### Value

an object of class "xRingList" with merged fragments

# <span id="page-4-0"></span>correctRings 5

# Examples

```
data(PaPiRaw)
data(PaPiSpan)
PaPi <- detectRings(PaPiRaw, PaPiSpan)
PaPi.merge <- combineFrag(PaPi, frag = 9)
```
correctRings *Correct Tree-Ring Borders Interactively*

#### Description

A Graphical User Interface (GUI) to correct tree-ring borders

#### Usage

```
correctRings(x, chrono = NULL)
```
#### Arguments

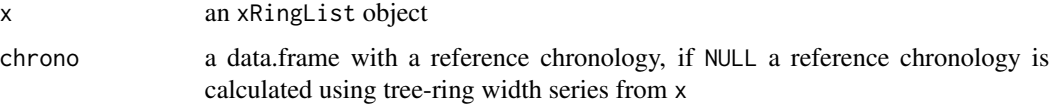

#### Details

This function uses the tkRplot function (tkRplotR package) to interact with X-ray microdensity profiles.

#### Value

an xRingList object

```
if (interactive()) {
  data(PaPiRaw)
  data(PaPiSpan)
  PaPi <- detectRings(PaPiRaw, PaPiSpan)
  PaPiCorrect <- correctRings(PaPi)
}
```
<span id="page-5-0"></span>

This function detects the end of earlywood and the start of latewood

# Usage

 $detectEwlw(x, ew = 0.5, lw = NULL)$ 

# Arguments

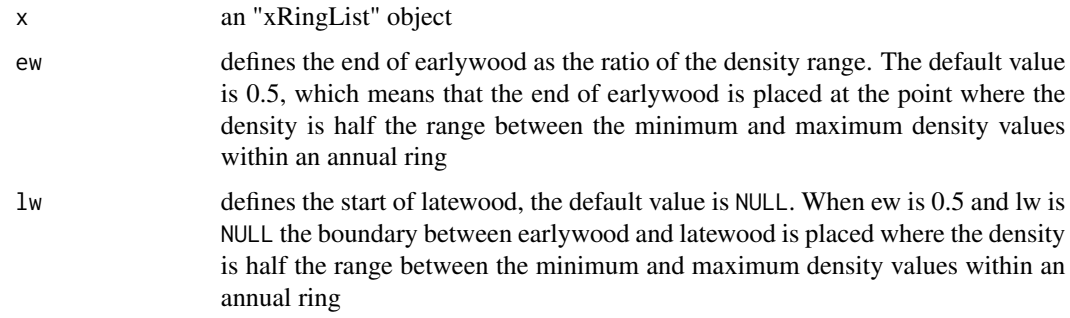

#### Value

an "xRingList" object with limits.ew and limits.lw added.

# Examples

```
data(PaPiRaw)
data(PaPiSpan)
PaPi <- detectRings(PaPiRaw, PaPiSpan)
PaPi.merge <- combineFrag(PaPi, frag = 9)
PaPiRings <- detectEwLw(PaPi.merge, ew = 0.5)
```
detectRings *Detect Tree-Ring Borders*

# Description

This function identifies tree-ring borders on X-ray microdensity profiles.

# <span id="page-6-0"></span>detectRings 7

#### Usage

detectRings(x,  $y = NULL$ ,  $k = 3$ , minTrw = 3, threshold = 0.215)

#### Arguments

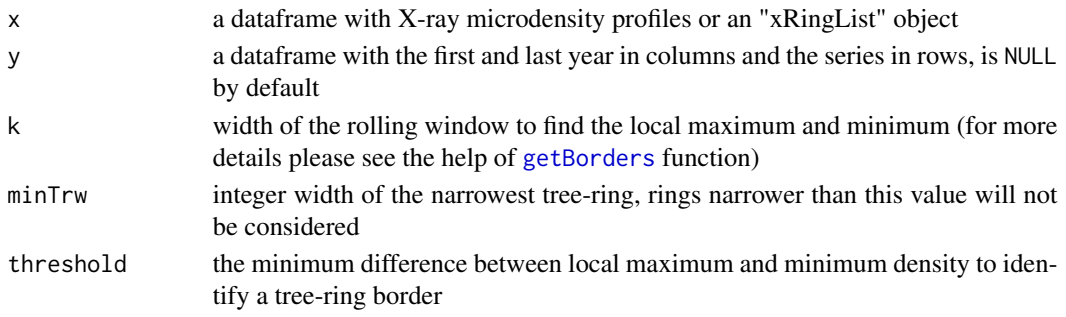

#### Details

This function uses the [getBorders](#page-8-1) function to identify tree-ring borders based on the difference between local maximum and minimum density.

#### Value

detectRings returns an "xRingList" object, an S3 class with "xRing" lists as members, with the following elements:

span first and last year

trw gives the tree-ring width

name a string giving the series name

limits a vector with the position of the tree-ring borders

years a vector with the calendar year

profile.raw a vector with the input

# See Also

#### [getBorders](#page-8-1)

```
data(PaPiRaw)
data(PaPiSpan)
PaPi <- toxRingList(PaPiRaw, PaPiSpan)
PaPi <- detectRings(PaPi)
# give the same
PaPi <- detectRings(PaPiRaw, PaPiSpan)
# Because the last year is not supplied the last year for all series is the last calendar year
# as.numeric(format(Sys.time(), "%Y"))-1
PaPi <- detectRings(PaPiRaw)
```
<span id="page-7-1"></span><span id="page-7-0"></span>Fit a model to calibrate a film from X-ray densitometry.

# Usage

```
fitCalibrationModel(
  grayvalues,
  thickness = stepIncrease(0.24, 7),
  density = 1.2922,
  plot = TRUE,
  ...
\mathcal{E}
```
# Arguments

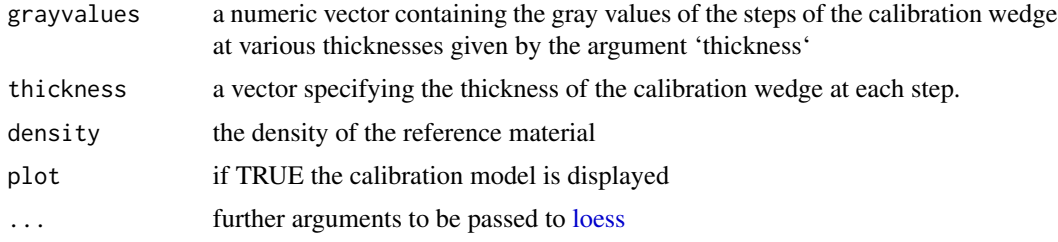

#### Value

an object of class 'loess' representing the film calibration

#### See Also

[getSteps](#page-11-1)

```
if (interactive()) {
 # read a sample file
 im <- imRead(file = system.file("img", "AFO1046.1200dpi.png", package = "xRing"))
 # display the image
 imDisplay(im)
 # get the grayvalues from the calibration wedge on the film
 grayvalues <- getSteps(im, 7)
 # calibrate the film by fitting a model:
```
#### <span id="page-8-0"></span>getBorders 30 and 2012 the set of the set of the set of the set of the set of the set of the set of the set of the set of the set of the set of the set of the set of the set of the set of the set of the set of the set of t

```
calibration <- fitCalibrationModel(grayvalues,
    thickness = stepIncrease(0.24, 7),
   density = 1.2922,
   plot = TRUE
 )
}
```
<span id="page-8-1"></span>

getBorders *Get Tree-Ring Borders*

#### Description

Identify tree-ring borders

# Usage

 $getBorders(x, k = 3, minTrw = 3, threshold = 0.215, addLastBorder = FALSE)$ 

# Arguments

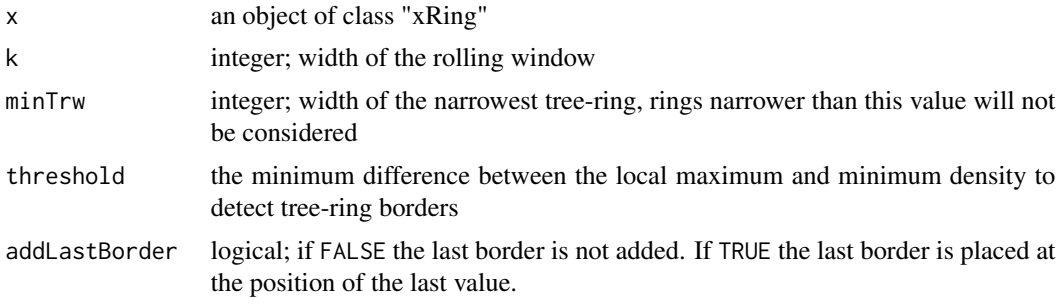

#### Details

This function uses local maximum and minimum densities in order to detect tree-ring borders.

#### Value

The getBorders function returns an object of lass "xRing" including the following elements: names a string giving the series name span the first and last year trw a data. frame with tree-ring width limits a vector with the position of the tree-ring borders years a vector with the calendar year profile.raw a vector with the raw X-ray values profile a vector with the the smoothed X-ray values (if is supplied in the input)

# Examples

```
data("PaPiRaw")
data("PaPiSpan")
AFO1001a <- toxRing(PaPiRaw, PaPiSpan, "AFO1001a")
AFO1001a <- getBorders(AFO1001a)
AFO1001a <- toxRing(PaPiRaw, seriesName = "AFO1001a")
AFO1001a <- getBorders(AFO1001a)
```
getDensity *Get Density Values*

#### Description

Get wood density parameters by tree-ring.

#### Usage

getDensity(x)

#### Arguments

x a "xRingList" or "xRing" object

#### Value

a "xRingList" or "xRing" object with density values c("Dmean", "Dmin", "Dmax", "Dew", "Dlw") for each ring

```
data(PaPiRaw)
data(PaPiSpan)
PaPi <- detectRings(PaPiRaw, PaPiSpan)
PaPi.merge <- combineFrag(PaPi, frag = 9)
PaPiRings <- detectEwLw(PaPi.merge, ew = 0.5)
PaPi <- detectRings(PaPiRaw, PaPiSpan)
PaPiRings <- detectEwLw(PaPi, ew = 0.5)
# xRingList object
PaPiDen <- getDensity(PaPiRings)
PaPiDen$AFO1001a[]
PaPiDen$AFO1001a$density
```
<span id="page-9-0"></span>

#### <span id="page-10-0"></span> $getRwls$  11

```
# xRing object
PaPi_AFO1001a <- getDensity(PaPi$AFO1001a)
# the same
PaPi_1 <- getDensity(PaPi[[1]])
identical(PaPi_AFO1001a, PaPi_1)
# do not work for PaPi[1]
# class(PaPi[1])
# getDensity(PaPi[1]) # 'list' class
```
#### getRwls *Get Data-Frames With Ring Width and Density Values*

# Description

Produce a list with 8 data.frames (trw, ew, lw, Dmean, Dew, Dlw, Dmin, Dmax ) that can be used by other packages (dplR, detrendeR)

#### Usage

getRwls(x)

# Arguments

x an "xRingList" object

#### Value

a list with 8 elements:

trw a data.frame with tree-ring widths

ew a data.frame with earlywood widths

lw a data.frame with latewood widths

Dmean a data.frame with mean tree-ring density

Dew a data.frame with mean earlywood density

Dlw a data.frame with mean latewood density

Dmin a data.frame with the minimum ring density

**Dmax** a data.frame with the maximum ring density

#### <span id="page-11-0"></span>12 getSteps

# Examples

```
data(PaPiRaw)
data(PaPiSpan)
PaPi <- detectRings(PaPiRaw, PaPiSpan)
PaPi <- combineFrag(PaPi)
PaPi <- detectEwLw(PaPi)
rwls <- getRwls(PaPi)
names(rwls)
library(dplR)
rwl.report(rwls$trw)
library(detrendeR)
RwlInfo(rwls$trw)
```
<span id="page-11-1"></span>getSteps *Select the Steps of a Calibration Wedge Interactively*

#### Description

Obtain the Grayvalue of Each Step of a Calibration Wedge

#### Usage

getSteps(im, nSteps = NULL, auto = FALSE, nPixel = 50)

#### Arguments

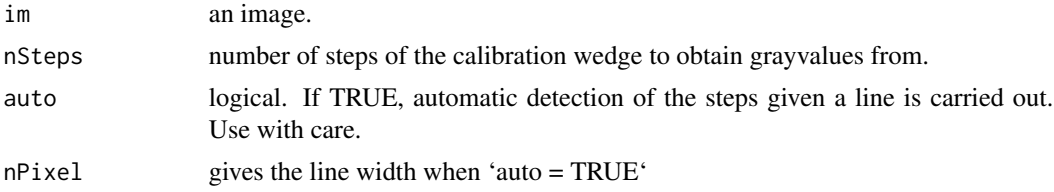

#### Value

a numeric vector

```
if (interactive()) {
 # read a sample file
 im <- imRead(file = system.file("img", "AFO1046.1200dpi.png", package = "xRing"))
 # display the image
 imDisplay(im)
 # get the grayvalues from the calibration wedge on the film
```
#### <span id="page-12-0"></span>imCrop 13

```
steps <- grayvalues <- getSteps(im, 7) # select 7 ROIs
 steps1 <- grayvalues <- getSteps(im, 7, auto = TRUE) # select a single ROI
 cor(steps, steps1)
}
```
#### imCrop *Crop Image Interactively*

# Description

A GUI for cropping an image

# Usage

imCrop(im)

# Arguments

im a cimg object

#### Value

a cropped image

```
if (interactive()) {
  file_path <-
    system.file("img", "AFO1046.1200dpi.png", package = "xRing")
  im <- imRead(file_path)
  print(dim(im))
  im_crop <- imCrop(im)
  print(dim(im_crop))
}
```
<span id="page-13-0"></span>

xRing

# Usage

imDisplay(im, zoom = NULL, title = NULL)

# Arguments

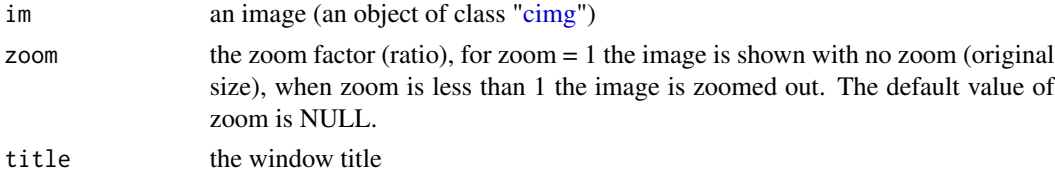

# Value

a tcltk object

# Examples

```
if (interactive()) {
  file_path <- system.file("img", "AFO1046.1200dpi.png", package = "xRing")
  im <- imRead(file_path)
  tkWin <- imDisplay(im, zoom = .25)
  tkWin$env$ZOOM # 4 means 25% zoom
}
```
imRead *Load Image From a File*

# Description

Load an image using the [load.image](#page-0-0) function from [imager](#page-0-0) package

# Usage

imRead(file)

# Arguments

file path to file

#### <span id="page-14-0"></span>measureProfiles 15

#### Value

an object of class ["cimg"](#page-0-0)

#### See Also

[load.image](#page-0-0)

#### Examples

```
if (interactive()) {
  file_path <- system.file("img", "AFO1046.1200dpi.png", package = "xRing")
  im <- imRead(file_path)
  imDisplay(im)
}
```
measureProfiles *Measure Profiles Interactively*

# Description

Several profiles can be selected in an image and a calibration for that image is used to convert pixels into wood density

#### Usage

```
measureProfiles(im, nPixel = 50, cal = NULL)
```
#### Arguments

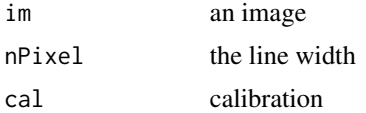

#### Value

an xRingList object with all xRing objects

```
if (interactive()) {
 # read a sample file
 im <- imRead(file = system.file("img", "AFO1046.1200dpi.png", package = "xRing"))
 # to display the image
 imDisplay(im)
 cal1 <- calibrateFilm(im, thickness = stepIncrease(0.24, 7), density = 1.2922, plot = TRUE)
```

```
profiles <- measureProfiles(im, cal = cal1)
}
```
PaPiRaw *PaPiRaw*

#### Description

A dataframe with 44 series of wood density  $(g/m^3)$ .

#### Usage

data("PaPiRaw")

#### Format

A data.frame containing 44 series in columns and 3111 values of wood density in rows.

# Examples

```
data(PaPiRaw)
plot(na.omit(PaPiRaw[,1]), type="l", ann = FALSE)
```
PaPiSpan *PaPiSpan*

# Description

A dataframe giving the first and the last year of 44 series. The row names give the name of series.

# Usage

```
data("PaPiSpan")
```
#### Format

A data frame with 44 observations on the following 2 variables.

first a numeric vector giving the first year

last a numeric vector giving the last year

#### Examples

data(PaPiSpan) head(PaPiSpan)

<span id="page-15-0"></span>

<span id="page-16-1"></span><span id="page-16-0"></span>Plot method for objects of class "xRing" and "xRingList".

#### Usage

```
## S3 method for class 'xRing'
plot(x, years = NULL, Ewlw = TRUE, xlim = NULL, ylim = NULL, ...)## S3 method for class 'xRingList'
plot(x, series = 1, years = NULL, Ewlw = TRUE, xlim = NULL, ylim = NULL, ...)
```
#### Arguments

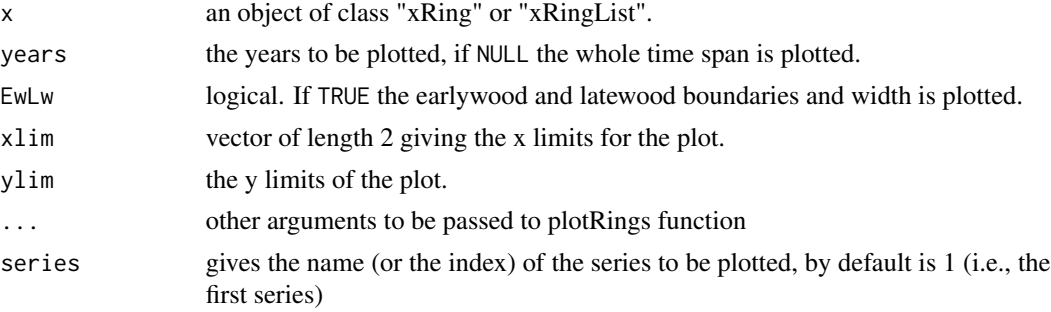

#### Value

None.

#### See Also

[plotRings](#page-17-1)

```
data(PaPiRaw)
data(PaPiSpan)
PaPi <- detectRings(PaPiRaw, PaPiSpan)
class(PaPi)
PaPiRings <- detectEwLw(PaPi, ew = 0.5)
plot(PaPiRings, series = "AFO1001a")
PaPiRings1 <- detectEwLw(PaPi, ew = 0.35, lw = 0.55)
```

```
plot(PaPiRings1, series = "AFO1001a")
plot(PaPiRings, series = "AFO1001a", years = c(1990, 2000))
plot(PaPiRings$AFO1001a)
```
<span id="page-17-1"></span>plotRings *Plot xRing Objects*

# Description

Plot "xRing" objects.

#### Usage

```
plotRings(x, xlim = NULL, ylim = NULL, id = NULL, corr = NULL, EwLw = TRUE)
```
#### Arguments

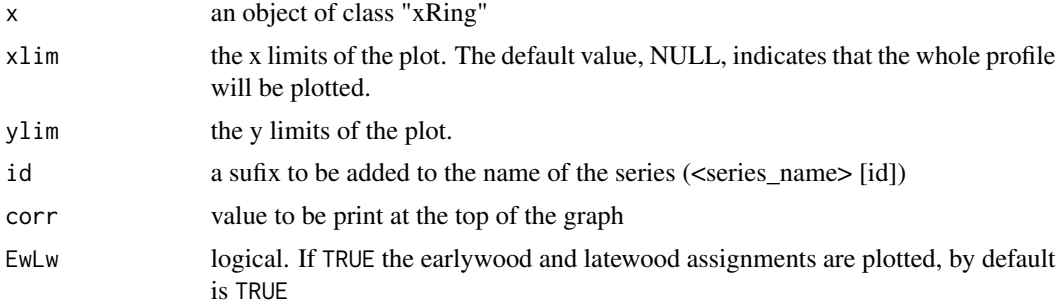

#### Value

None. A plot is produced.

#### See Also

[plot.xRing](#page-16-1)

```
if (interactive()) {
  data(PaPiRaw)
  data(PaPiSpan)
  PaPi <- detectRings(PaPiRaw[, 1, drop = FALSE], PaPiSpan)
  plotRings(PaPi$AFO1001a)
  plotRings(PaPi, series = "AFO1001a")
  plotRings(PaPi, series = "AFO1001a", xlim = c(120, 450))
```
<span id="page-17-0"></span>

```
PaPi1 <- detectEwLw(PaPi, ew = 0.5)
 plotRings(PaPi1, series = "AFO1001a", EwLw = FALSE)
 plotRings(PaPi1, series = "AFO1001a")
}
```
# print *Print xRing and xRingList Objects*

# Description

Print method for objects of class "xRing" and "xRingList".

# Usage

```
## S3 method for class 'xRing'
print(x, ...)
## S3 method for class 'xRingList'
print(x, \ldots)
```
# Arguments

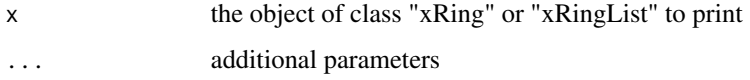

# Value

None

```
data(PaPiRaw)
data(PaPiSpan)
PaPi <- detectRings(PaPiRaw, PaPiSpan)
class(PaPi)
print(PaPi$AFO1001a)
PaPi$AFO1001a
PaPi$AFO1001a[]
print(PaPi)
PaPi
```
<span id="page-19-0"></span>

Remove the closest tree-ring border

#### Usage

```
removeRing(object, x, series = NULL)
```
#### Arguments

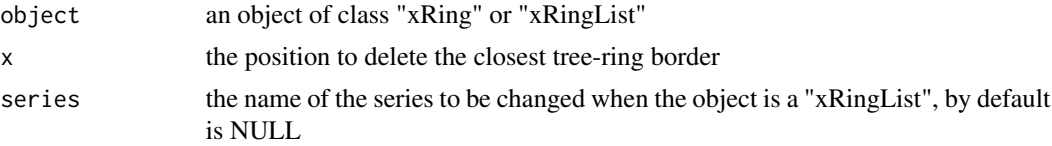

#### Value

an object of class "xRing" or "xRingList" without the tree-ring border at the position x for the series given by series argument

#### Examples

```
data(PaPiRaw)
data(PaPiSpan)
PaPi <- detectRings(PaPiRaw, PaPiSpan)
plotRings(PaPi$AFO1001a)
abline(v = 60, 1ty = 2, col = 2)PaPi$AFO1001a <- removeRing(PaPi$AFO1001a, x = 60)
# PaPi$AFO1001a <- removeRing(PaPi$AFO1001a, x = locator(1)$x)
plotRings(PaPi$AFO1001a)
```
selectProfiles *Select Profile(s)*

#### Description

Uses a line to select a profile (or a region of interest), when selecting a radius the line should start at the pith side and end at the bark side of the sample.

#### Usage

```
selectProfiles(im, nPixel = 50, cal = NULL, multiple = TRUE)
```
#### <span id="page-20-0"></span>setLastYear 21

#### Arguments

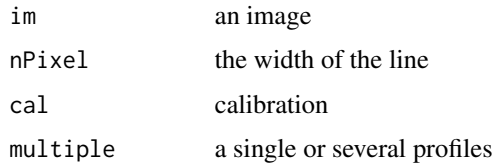

# Value

a vector with the average grayvalue along the selected line when a multiple is TRUE and a list when multiple is FALSE

# Examples

```
if (interactive()) {
  # read a sample file
  im <- imRead(file = system.file("img", "AFO1046.1200dpi.png", package = "xRing"))
  # to display the image
  imDisplay(im)
  # select a profile
  profile <- selectProfile(im)
  # to display the profile
  plot(profile, type = "l")
}
```
setLastYear *Set Last Year*

#### Description

Changes the calendar year of the last ring for a specific series.

#### Usage

```
setLastYear(x, lastYear, series = NULL)
```
# Arguments

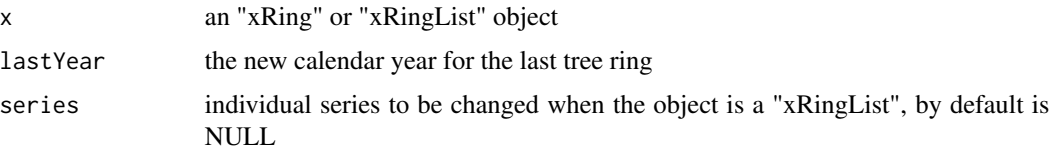

#### Value

the modified input object with new set last ring of the specified series.

# Examples

```
data(PaPiRaw)
data(PaPiSpan)
PaPi <- detectRings(PaPiRaw, PaPiSpan)
plot(PaPi, series = "AFO1001b")
PaPi <- setLastYear(PaPi, 2005, series = "AFO1001b")
plot(PaPi, series = "AFO1001b")
```
stepIncrease *Calculate the Steps Thickness of the Calibration Wedge*

#### Description

convenience function to calculate the thickness of each steps of the calibration wedge for wedges with continous step increase.

#### Usage

stepIncrease(step.increase =  $0.24$ , nsteps = 7)

# Arguments

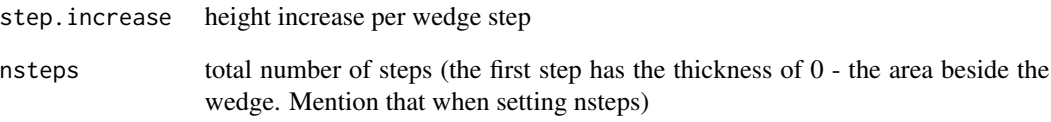

# Value

a numeric vector

<span id="page-21-0"></span>

<span id="page-22-1"></span><span id="page-22-0"></span>

Converts a dataframe with X-ray microdensity profiles into an "xRing" object

# Usage

 $toxRing(x, y = NULL, seriesName)$ 

#### Arguments

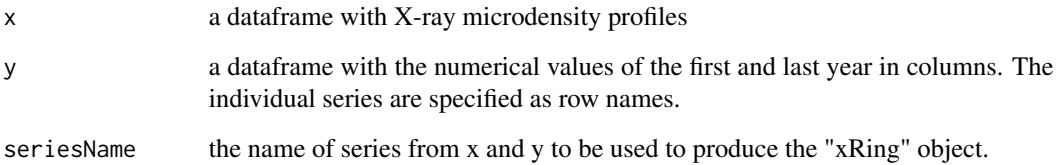

#### Value

an "xRing" object, an S3 class with the following elements:

profile.raw a vector with the input density profile

span first and last year

name a string giving the series name

# See Also

[toxRingList](#page-23-1)

```
data(PaPiRaw)
data(PaPiSpan)
PaPi.AFO1001a <- toxRing(PaPiRaw, PaPiSpan, seriesName = "AFO1001a")
class(PaPi.AFO1001a)
```
<span id="page-23-1"></span><span id="page-23-0"></span>

Converts a dataframe with X-ray microdensity profiles in an "xRingList" object

# Usage

 $toxRingList(x, y = NULL)$ 

# Arguments

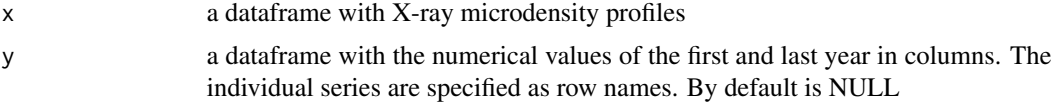

# Value

an "xRingList" object, an S3 class which list membera are "xRing" objects containing:

profile.raw a vector with the input density profile

span first and last year

name a string giving the series name

# See Also

#### [toxRing](#page-22-1)

```
data(PaPiRaw)
data(PaPiSpan)
PaPi <- toxRingList(PaPiRaw, PaPiSpan)
class(PaPi)
```
# <span id="page-24-0"></span>Index

∗ datasets PaPiRaw, [16](#page-15-0) PaPiSpan, [16](#page-15-0) addRing, [2](#page-1-0) calibrateFilm, [3](#page-2-0) cimg, *[14,](#page-13-0) [15](#page-14-0)* combineFrag, [4](#page-3-0) correctRings, [5](#page-4-0) detectEwLw, [6](#page-5-0) detectRings, [6](#page-5-0) fitCalibrationModel, *[3](#page-2-0)*, [8](#page-7-0) getBorders, *[7](#page-6-0)*, [9](#page-8-0) getDensity, [10](#page-9-0) getRwls, [11](#page-10-0) getSteps, *[3,](#page-2-0) [4](#page-3-0)*, *[8](#page-7-0)*, [12](#page-11-0) imager, *[14](#page-13-0)* imCrop, [13](#page-12-0) imDisplay, [14](#page-13-0) imRead, [14](#page-13-0) load.image, *[14,](#page-13-0) [15](#page-14-0)* loess, *[3](#page-2-0)*, *[8](#page-7-0)* measureProfiles, [15](#page-14-0) PaPiRaw, [16](#page-15-0) PaPiSpan, [16](#page-15-0) plot, [17](#page-16-0) plot.xRing, *[18](#page-17-0)* plotRings, *[17](#page-16-0)*, [18](#page-17-0) print, [19](#page-18-0) removeRing, [20](#page-19-0) selectProfiles, [20](#page-19-0) setLastYear, [21](#page-20-0)

stepIncrease, [22](#page-21-0)

toxRing, [23,](#page-22-0) *[24](#page-23-0)* toxRingList, *[23](#page-22-0)*, [24](#page-23-0)